### **Systèmes de fichiers réseau & stockage objet**

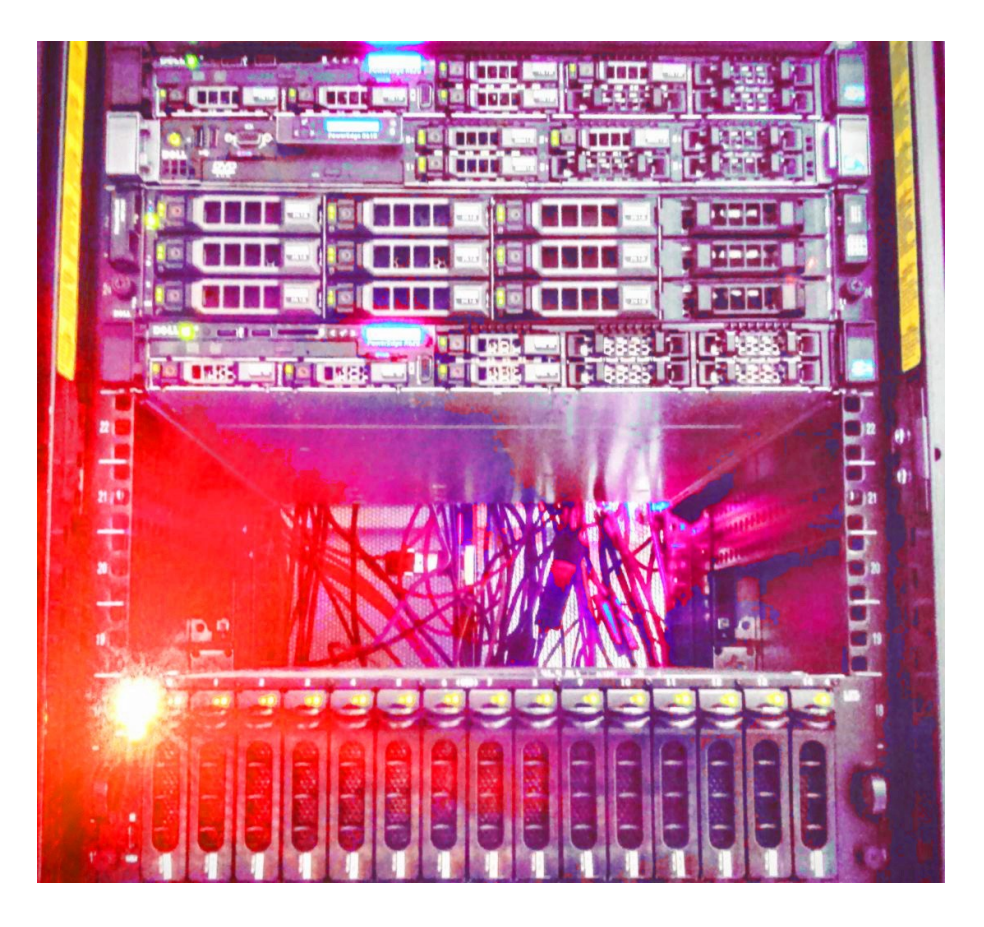

*Un système de fichier réseau fournit une abstraction au système d'exploitation tandis que le stockage objet fournit une abstraction à une application.*

Philippe Latu – GNU FDL  $v1.3$  – inetdoc.net  $1/25$ 

### **Systèmes de fichiers réseau & stockage objet**

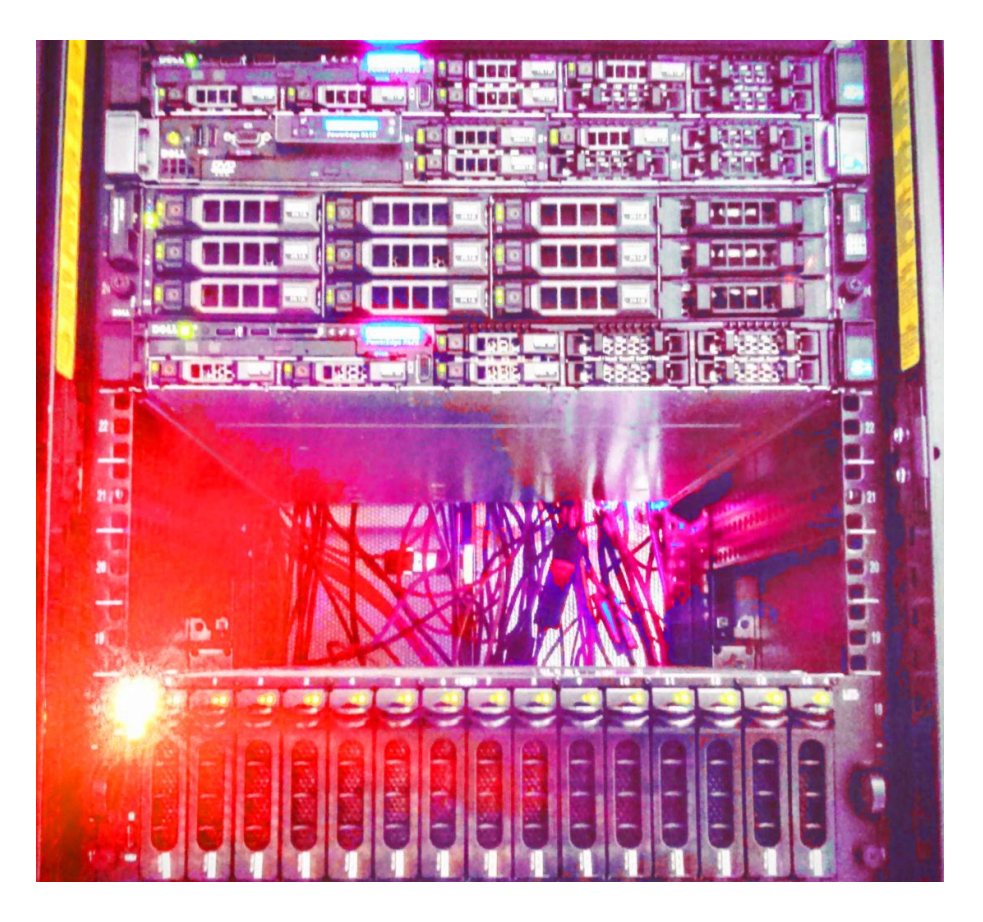

#### ● P l a n

- Introduction
- Topologie réseau type
- Virtual File System → VFS dans l'espace noyau
- Système de fichiers dans l'espace utilisateur → FUSE
- Appels de procédures distants (RPC)
- $-$  Network File System  $\rightarrow$  NFS
- Server Message Block → SMB
- Stockage Objet → Ceph

#### • Objectifs

– Définitions, vocabulaire et usages

# **Introduction**

#### • Avantages

- Partage
	- Fichiers disponibles à grande échelle → Nombre important de clients avec des systèmes divers
	- Partage depuis un point unique
		- Diminution du nombre de copies
		- Moins d'incohérences
- Gestion des disques
	- Système NAS  $\rightarrow$  pas de file d'attente unique par périphérique en mode bloc
	- Extension facile des volumes (virtuels ou non) par ajout au serveur  $NFS \rightarrow 1VM$
- Architecture
	- Gestion des verrous et des files d'attentes côté serveur → côté client avec les solutions SAN
	- *Snapshots* → au niveau système de fichier (LVM)
	- Sauvegardes  $\rightarrow$  au niveau serveur NFS uniquement

Philippe Latu – GNU FDL  $v1.3$  – inetdoc.net  $3/25$ 

# **Introduction**

#### ● I nc onv én ie nt s

- Limitation technique
	- Lancement système impossible sur NAS
	- Coût CPU plus important côté hypeviseur  $\rightarrow$  logiciel de communication avec le serveur NAS
- Performances
	- Latence possible  $\rightarrow$  usages applications transactionnelles
	- Pas de *multipath* avec un système NAS
- Architecture
	- Manque de nouvelles fonctions liées à la virtualisation
	- Contraintes de sécurité  $\rightarrow$  autorisations d'accès depuis les clients
	- Accès sensibles aux ruptures de connexions réseau

Philippe Latu – GNU FDL  $v1.3$  – inetdoc.net  $4/25$ 

# **Topologie type**

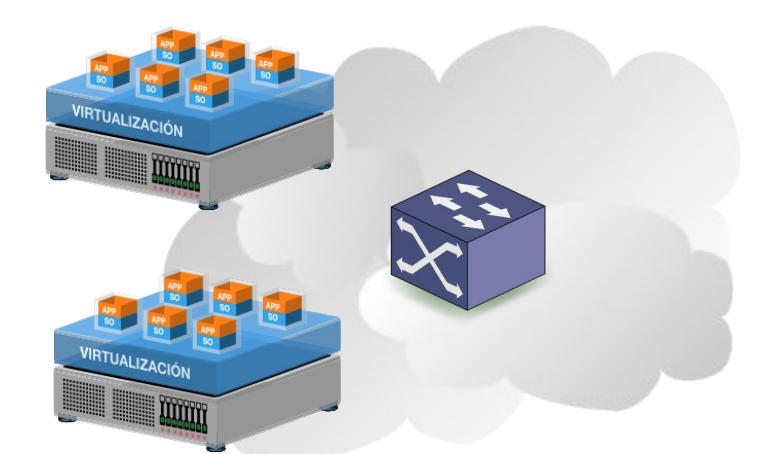

#### Réseau IP «frontal»

- Hôte ↔ hôte
- Application ↔ système de fichiers
- Client ↔ Serveur
- NFS / SMB
- NAS

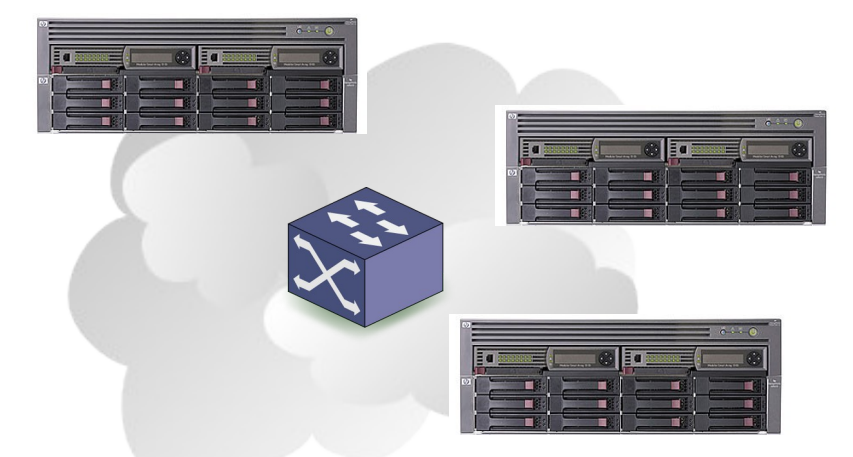

#### Réseau de stockage «dorsal»

- Hôte ↔ stockage
- Système de fichiers ↔ périphérique
- 
- Application  $\Leftrightarrow$
- périphérique
- VFS noyau
- SAN

# **Système de fichiers virtuel (VFS)**

#### • Qu'est-ce qu'un système de fichiers virtuel (VFS) ?

- Un service du noyau
- Une interface entre les applications ou processus et les dispositifs de stockage
- Une bibliothèque standard

#### • Quel est le but du VFS ?

- Un accès transparent au stockage vis-à-vis des utilisateurs et/ou des applications
- Une gestion uniforme du contrôle d'accès aux fichiers et répertoires
- Un système de nommage cohérent entre fichiers locaux et réseau
- Des performances d'accès uniformes → cache

Philippe Latu – GNU FDL  $v1.3$  – inetdoc.net 6/25

# **Système de fichiers virtuel (VFS)**

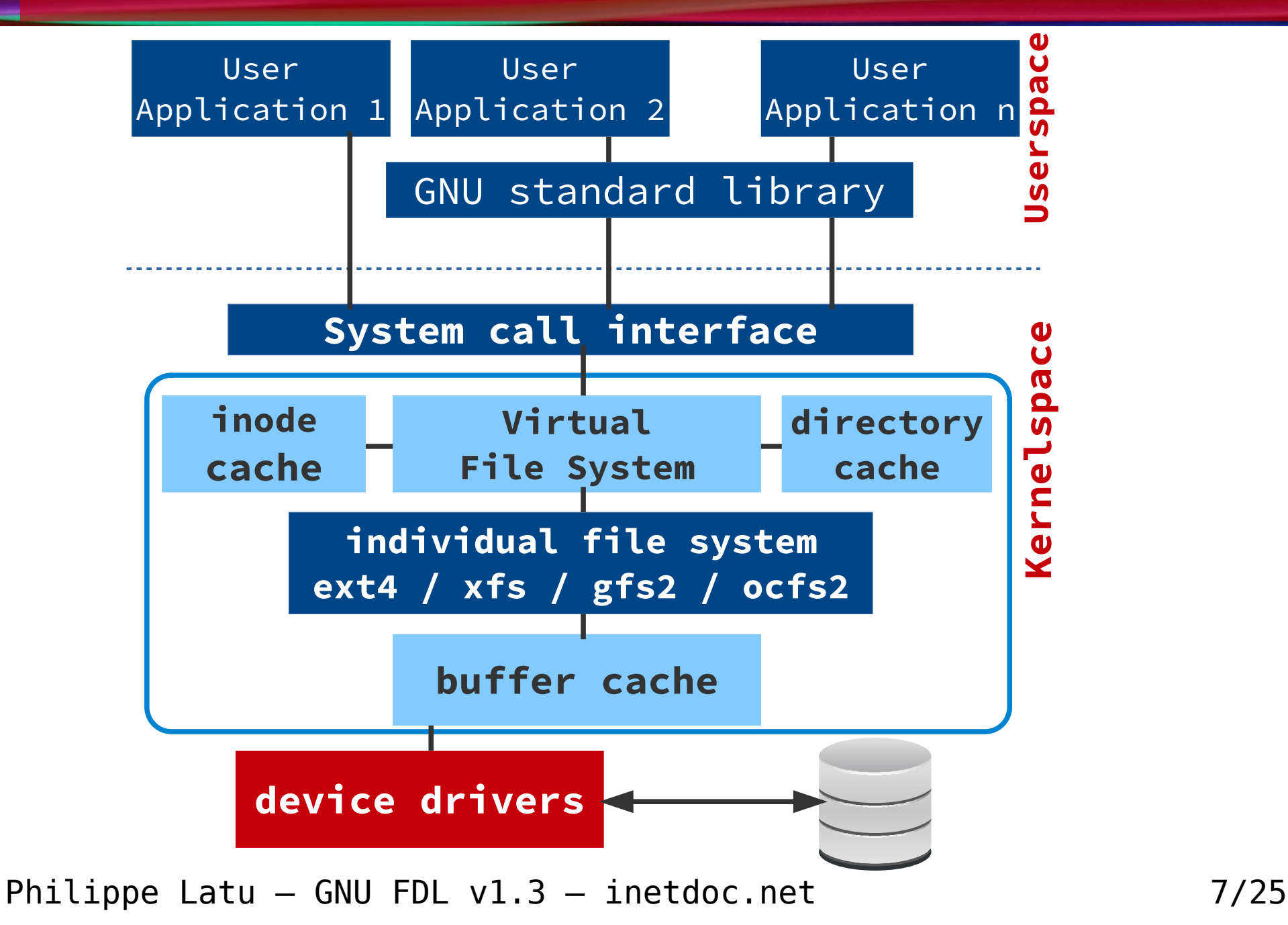

### **Système de fichiers dans l'espace utilisateur**

- · Étape intermédiaire avant le stockage objet → bibliothèque FUSE
	- Portabilités entre noyaux
	- Interface de programmation
		- Tous les langages
		- Toutes les applications
	- Avantages
		- Performances
		- Mise au point dans l'espace utilisateur
	- Inconvénient
		- Métadonnées système uniquement

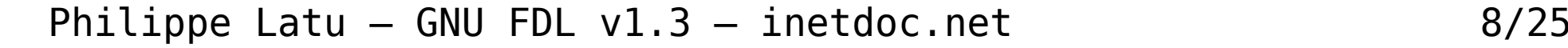

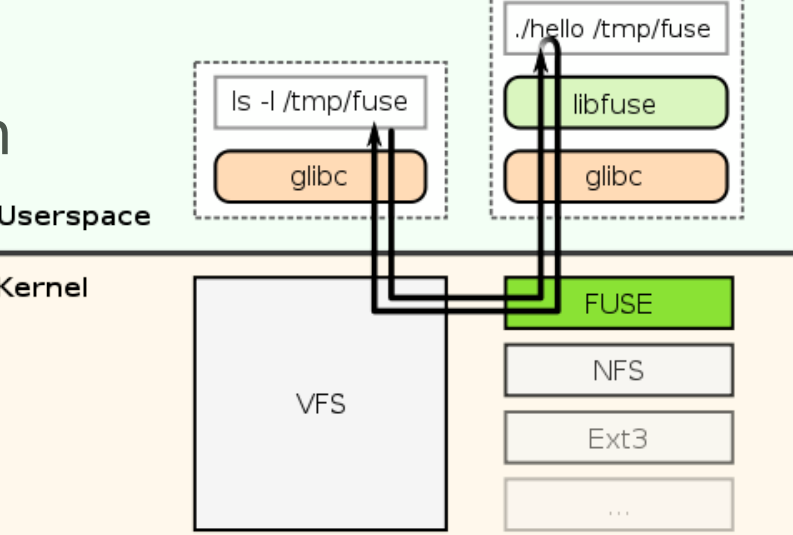

# **Mécanisme d'accès réseau**

### · Appel de procédure distant

- *Remote Procedure Call* (RPC)
	- Extension des appels de procédure locaux
	- Exécution de code sur un hôte distant
- Séquence des opérations

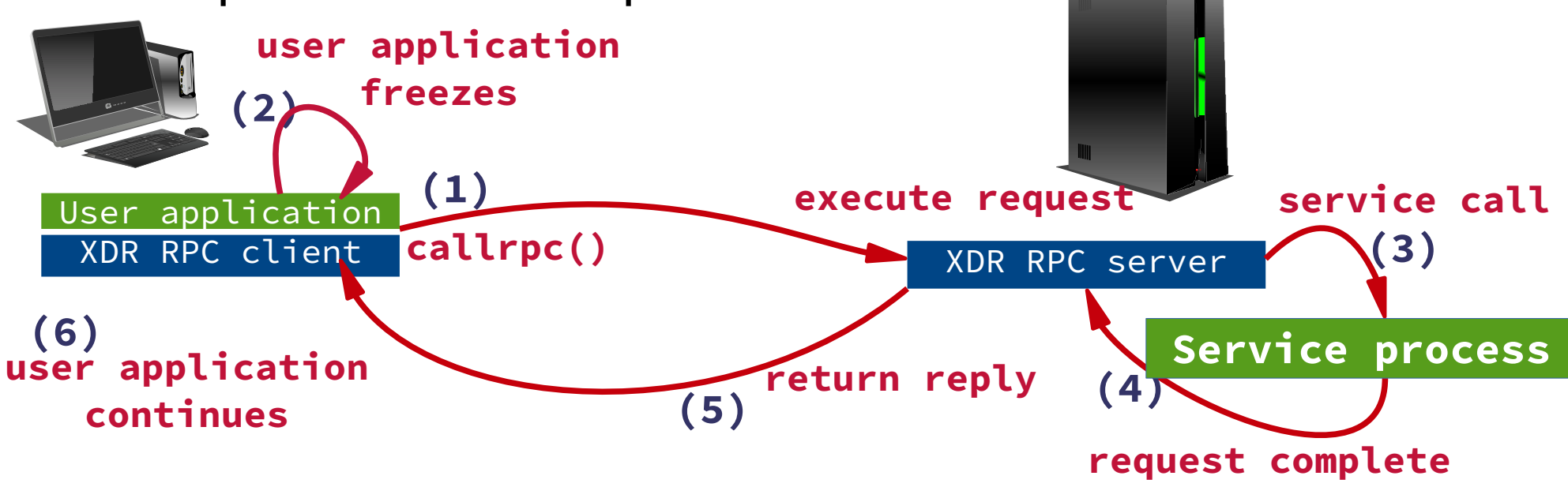

Philippe Latu – GNU FDL v1.3 – inetdoc.net  $9/25$ 

# **Mécanisme d'accès réseau**

### ● Modélisation des flux RPC

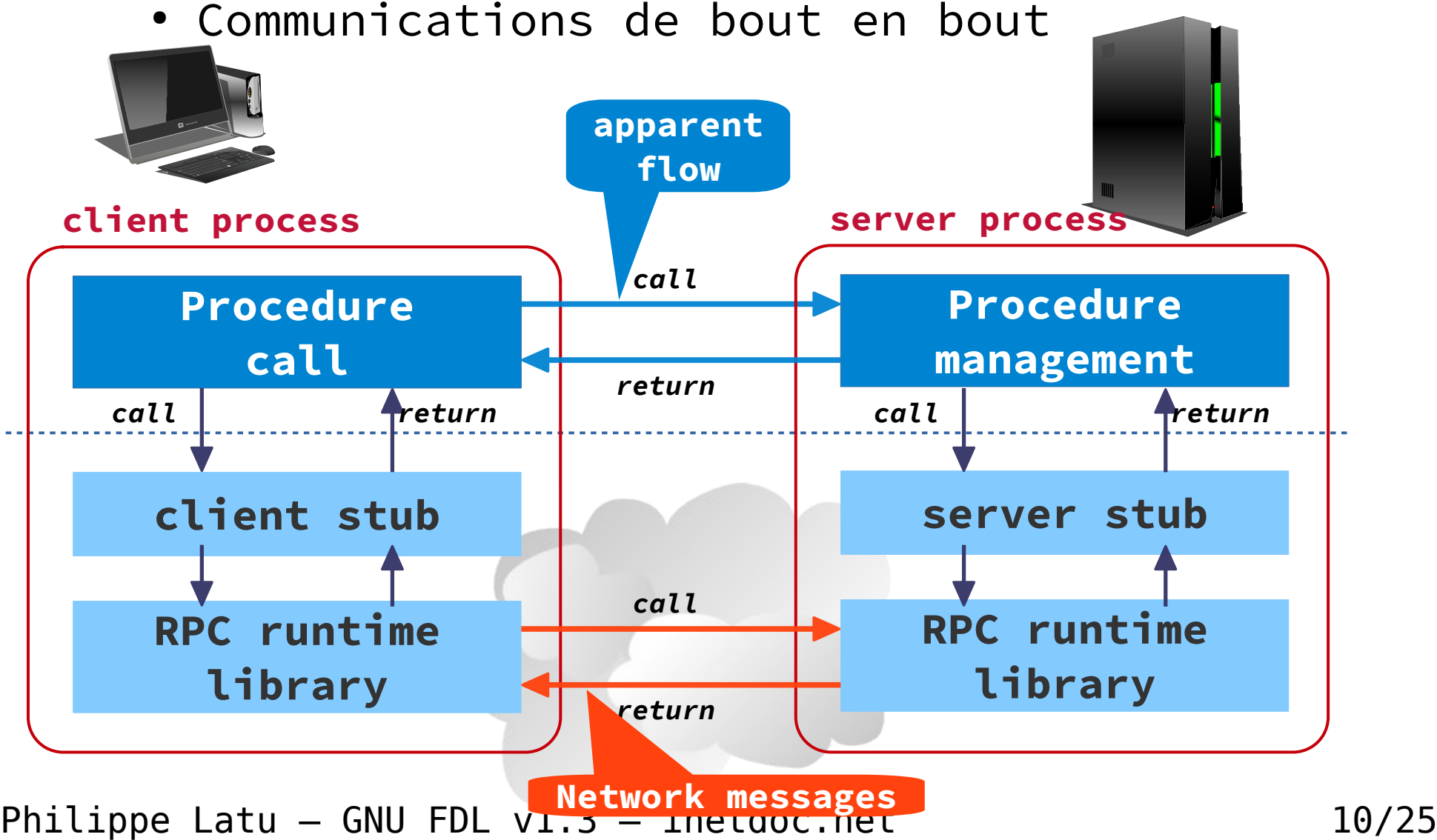

#### • N F S v 2 1 9 8 3

- Protocole de transport UDP uniquement sur réseaux locaux
- Performances médiocres en écriture

#### • N F S v 3 1 9 9 5

- Exportation de systèmes de fichiers POSIX 64 bits
- Protocoles de transport UDP et TCP toujours avec multiplexage de ports
- Performances améliorées en écriture

#### $\cdot$  NFSv4 2003  $\rightarrow$  mise à jour 2015

- Réduction des temps de latence
- Communications sur un port unique  $\rightarrow$  tcp/2049 (filtrage plus facile)
- Appels de procédures groupés → *compound* RPC
- Chiffrements des flux

Philippe Latu – GNU FDL  $v1.3$  – inetdoc.net 11/25

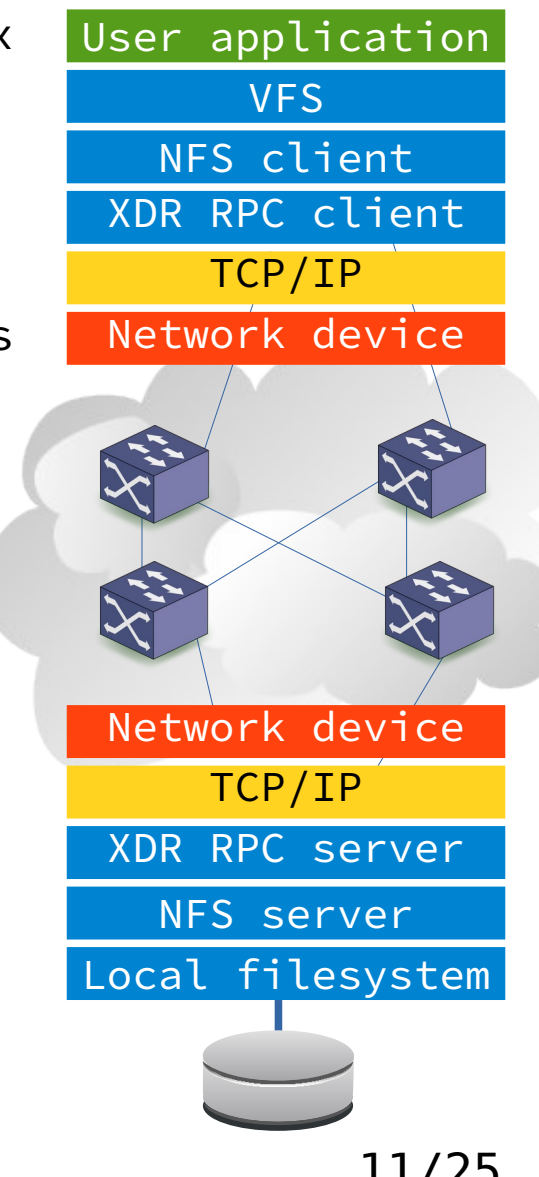

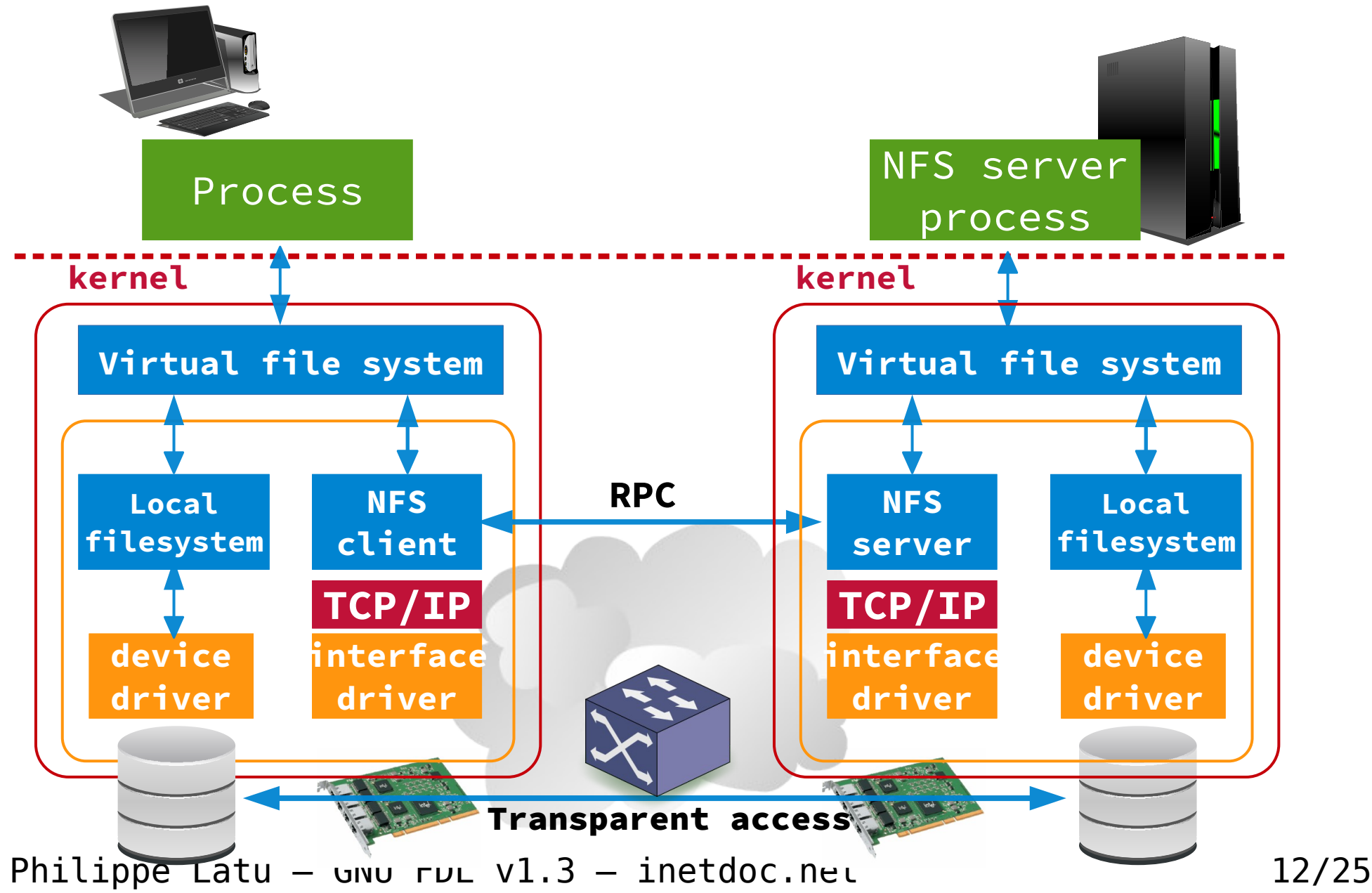

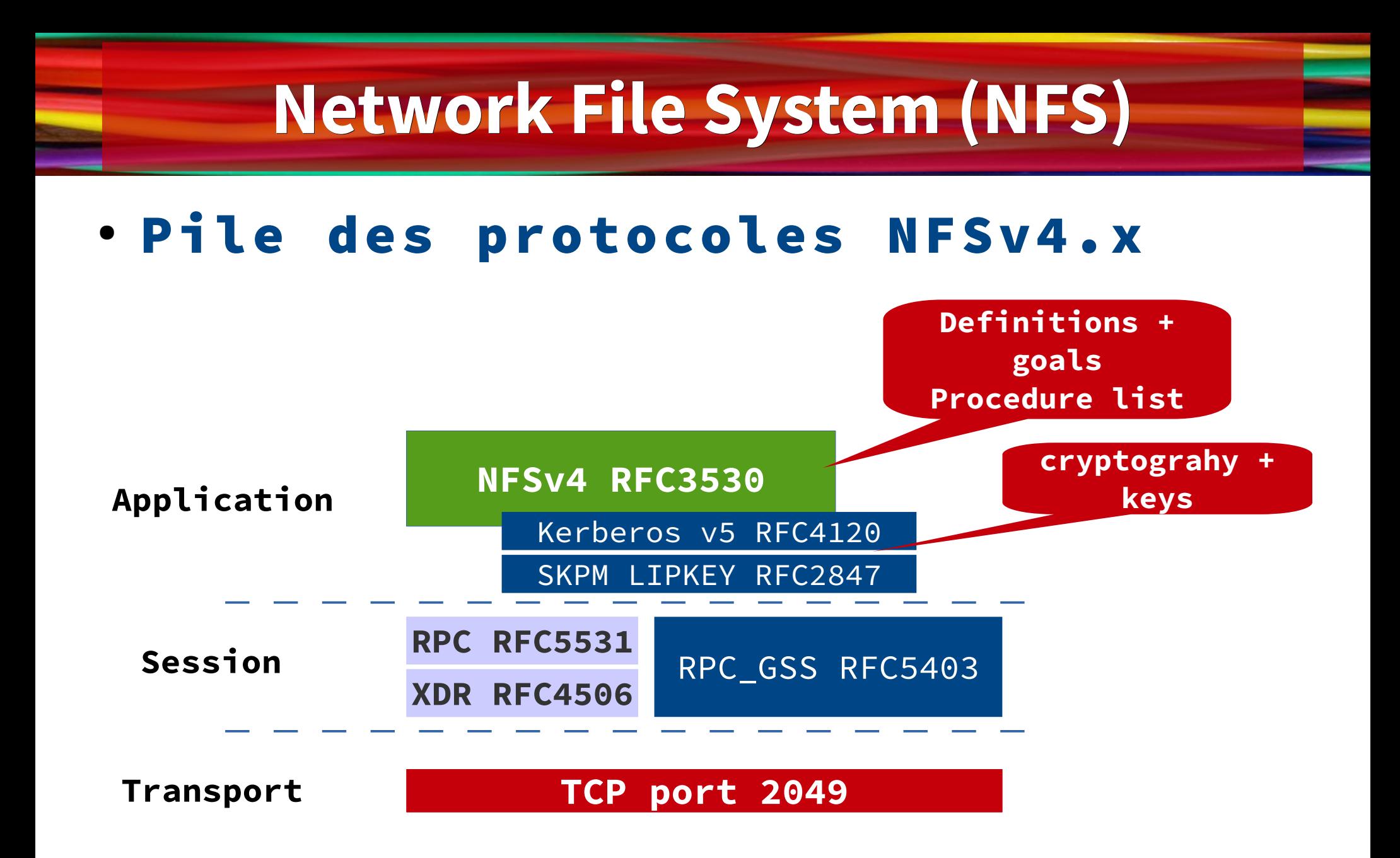

Philippe Latu – GNU FDL  $v1.3$  – inetdoc.net 13/25

#### ● F o n c t i o n s p r i n c i p a l e s

- Système de fichiers distribué → accès aux fichiers distant identiques aux accès locaux
- Modèle client/serveur
	- Serveur  $\rightarrow$  répertoires locaux accessibles aux clients
	- Clients  $\rightarrow$  montage des répertoires distants
- Hiérarchique par nature → chaînes de répertoires et fichiers

#### ● U s a g e s

- Partage de répertoires : utilisateurs, données et applications qui sont exécutées localement
- Bases de données et VM datastores
- VMware supporte NFSv4.1 en mode client pour le stockage de fichiers VMDKs
- Amazon supporte NFSv4.0 à travers AWS Elastic File System (EFS)

Philippe Latu – GNU FDL  $v1.3$  – inetdoc.net 14/25

- · Évolutions du protocole
	- *Parallel* NFS (pNFS)
		- Aggrégation de serveurs NFS autonomes
		- Relation entre client et serveur de type point-à-point

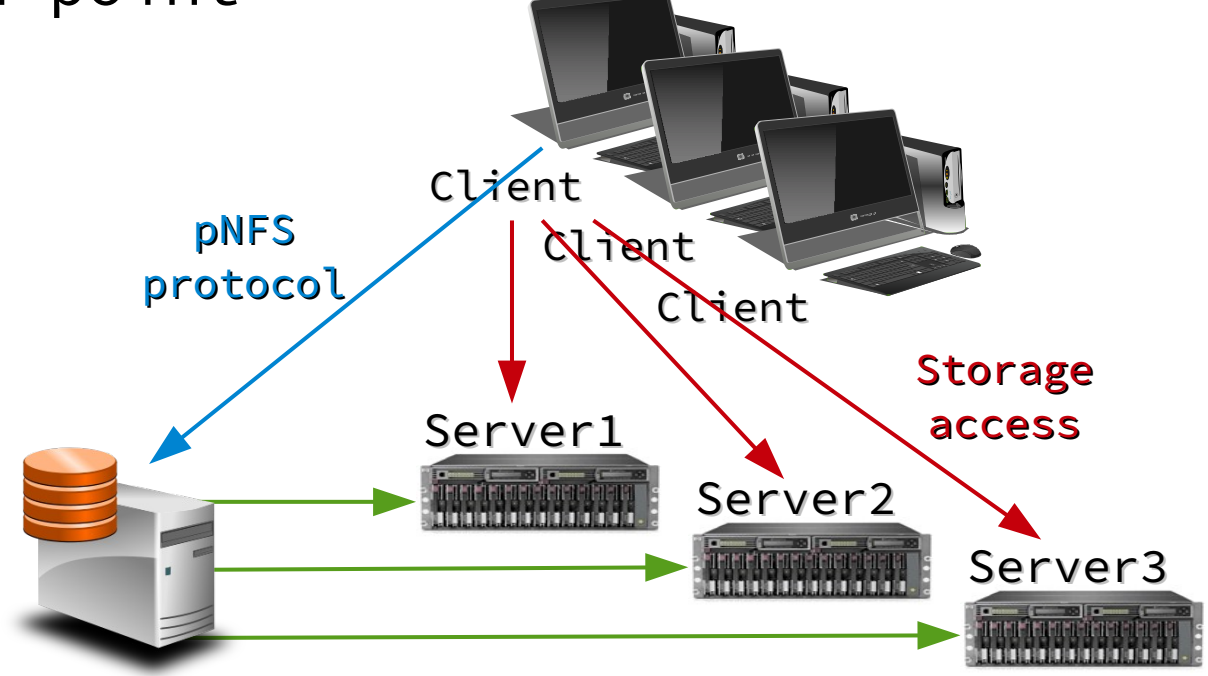

Philippe Latu – GNU FDL v1.3 – inetdoc.net  $15/25$ 

### · Évolutions du protocole

- *Parallel* NFS (pNFS)
	- Client → lecture ou écriture d'un fichier
	- Serveur  $\rightarrow$  autorisation d'accès au fichier
	- Pagination (*stripe map*) du fichier fournie au client
	- Client → lecture ou écriture directe sur tous les serveurs
- Plus de goulot d'étranglement
	- Plus de relation point-à-point avec le serveur
	- Amélioration des accès aux fichiers de grande taille
- Gestion améliorée
	- Répartition de charge entre clients et serveurs
	- Espace de nommage unique préservé

Philippe Latu – GNU FDL  $v1.3$  – inetdoc.net 16/25

### ● Arborescences

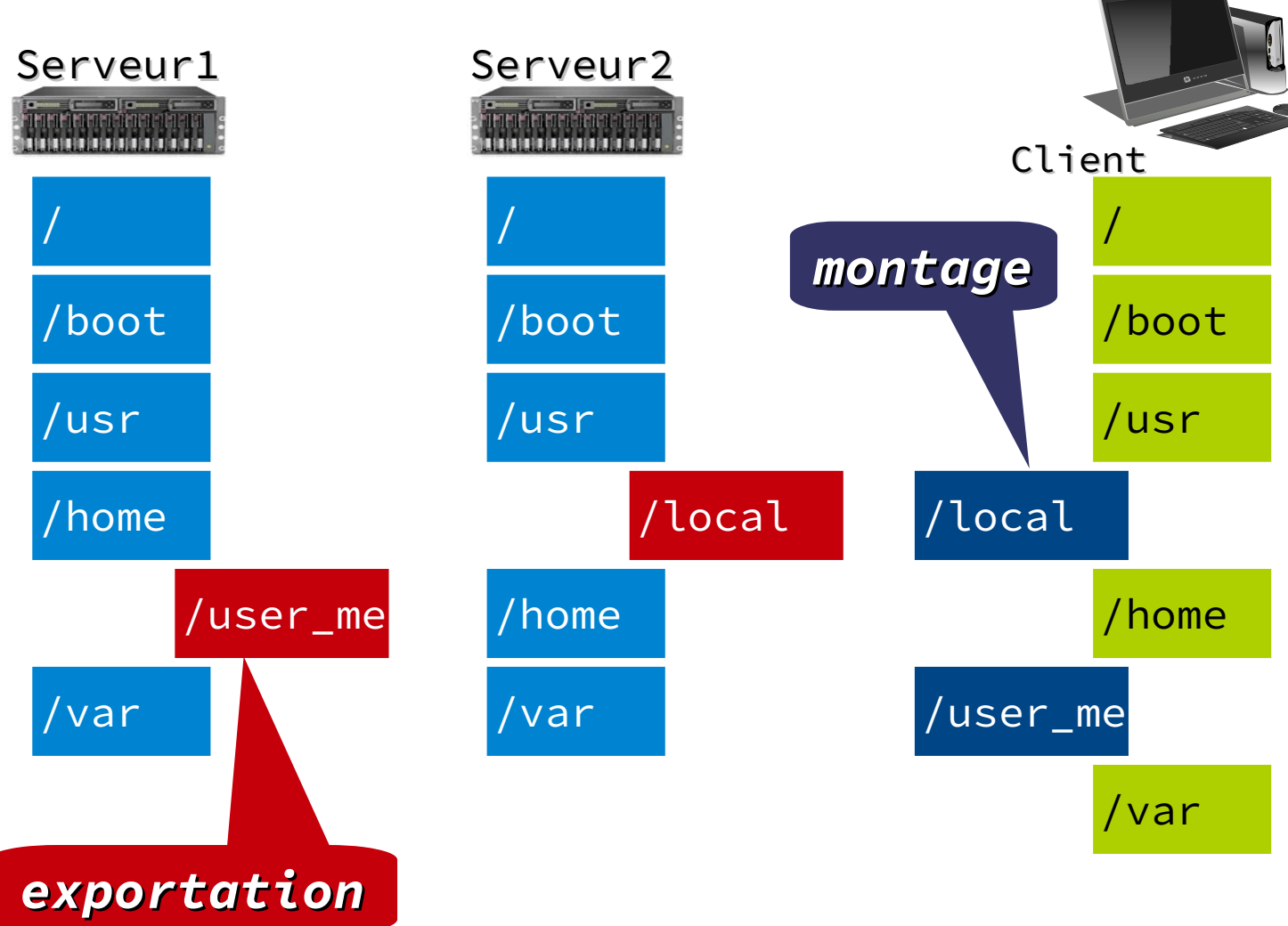

Philippe Latu – GNU FDL  $v1.3$  – inetdoc.net 17/25

## **Server Message Block (SMB)**

#### **• Fonctions principales**

- Mode de partage standard des systèmes Microsoft
- SMB 3.0 → Windows Server 2012 → optimisé pour applications serveur
- Améliorations SMB 3.0
	- Performances  $\rightarrow$  clusters
	- Tolérance aux pannes
	- Sécurité  $\rightarrow$  algorithmes AES

#### ● U s a g e s

- Intégration Hyper-V et produits Windows Server
- Bases de données SQL Server

#### · SMB Direct

- *Remote Direct Memory Access* (RDMA)
- Canaux d'accès «directs» de la mémoire d'un hôte à l'autre à travers le réseau → Hyper-V

#### • SMB Multichannel

– Distribution des flux entre interfaces multiples

Philippe Latu – GNU FDL v1.3 – inetdoc.net 18/25

## **Server Message Block (SMB)**

### ● Pile des protocoles SMB – CIFS

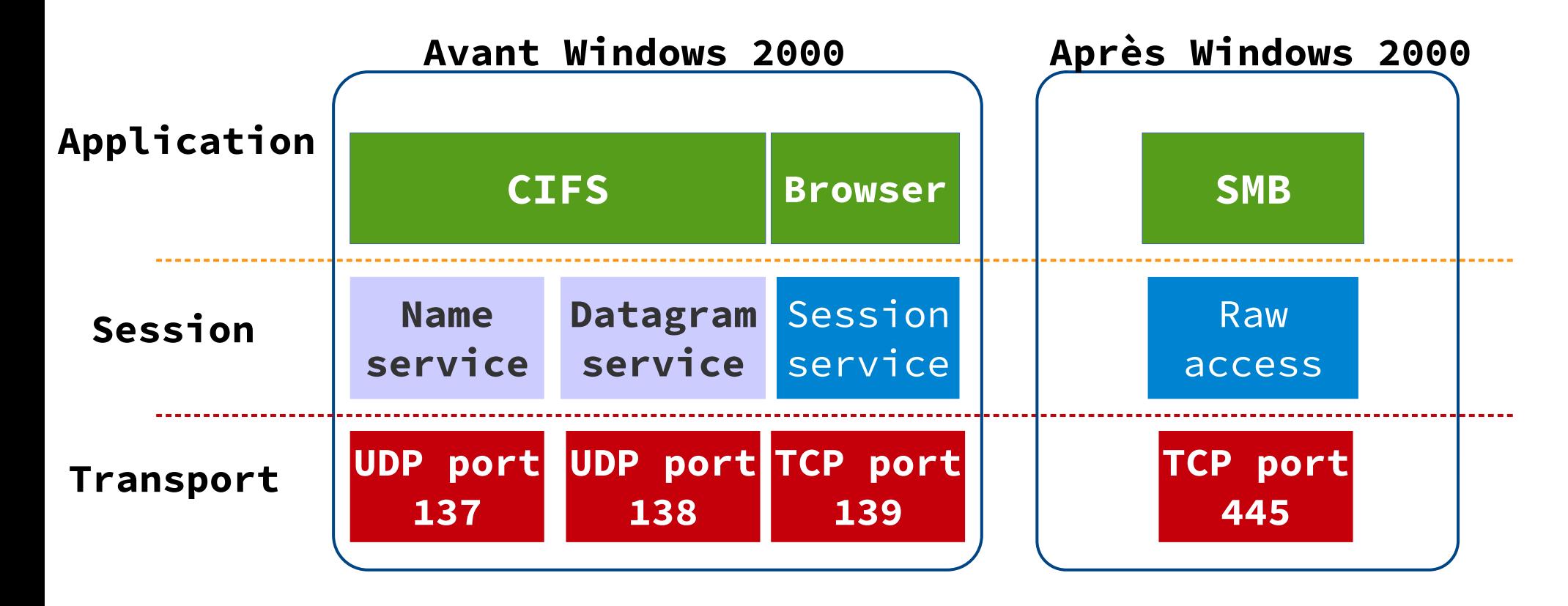

Philippe Latu – GNU FDL  $v1.3$  – inetdoc.net 19/25

# **Object storage**

### ● Stockage en mode objet

- Trouver/Chercher des données à partir d'expressions rationnelles
- *Cloud storage* → transformation en base de données
- Plus de *Cloud* se développe → plus on peut trouver d'informations
- Plus les Métadonnées sont  $importantes \rightarrow plus on peut formulaer$ de requêtes complexes (*Big Data*)
	- $\bullet$  Exemple  $\rightarrow$  recherche de données similaires à l'aide de la classification des métadonnées

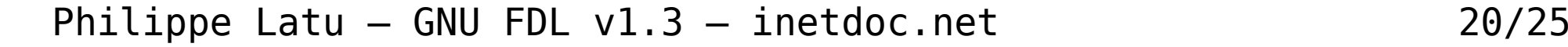

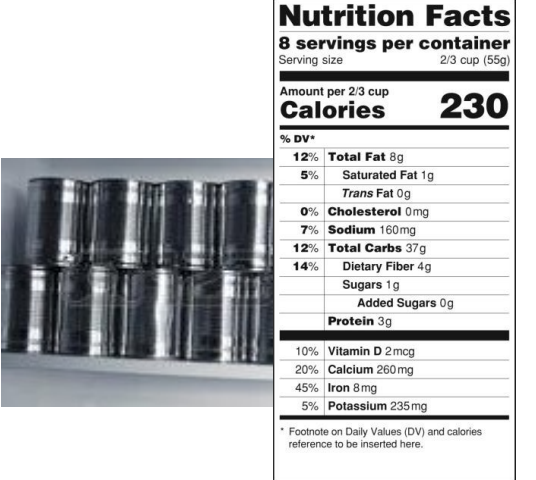

# **Object storage**

### · Stocker et récupérer un objet

- Un serveur stocke un objet sur un seul nœud  $\rightarrow$  algorithmes de sélection basés sur la topologie
- Politique de stockage  $\rightarrow$  algorithmes basés sur l'occupation des nœuds, les performances et les métadonnées système
- Schémas de nommage cohérent → accès global
- $-$  Réplication  $\rightarrow$  entre nœuds et/ou sites en fonction des lectures

Philippe Latu – GNU FDL v1.3 – inetdoc.net 21/25

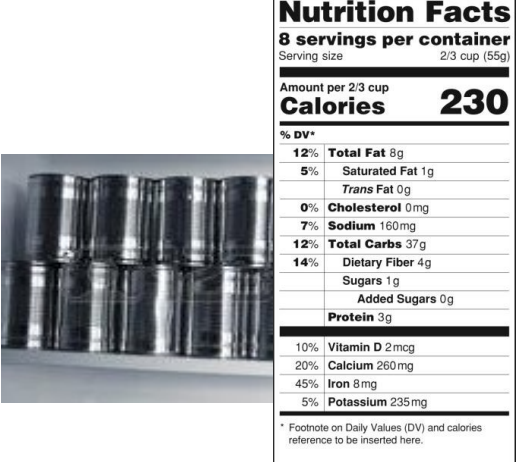

## **Architecture CEPH**

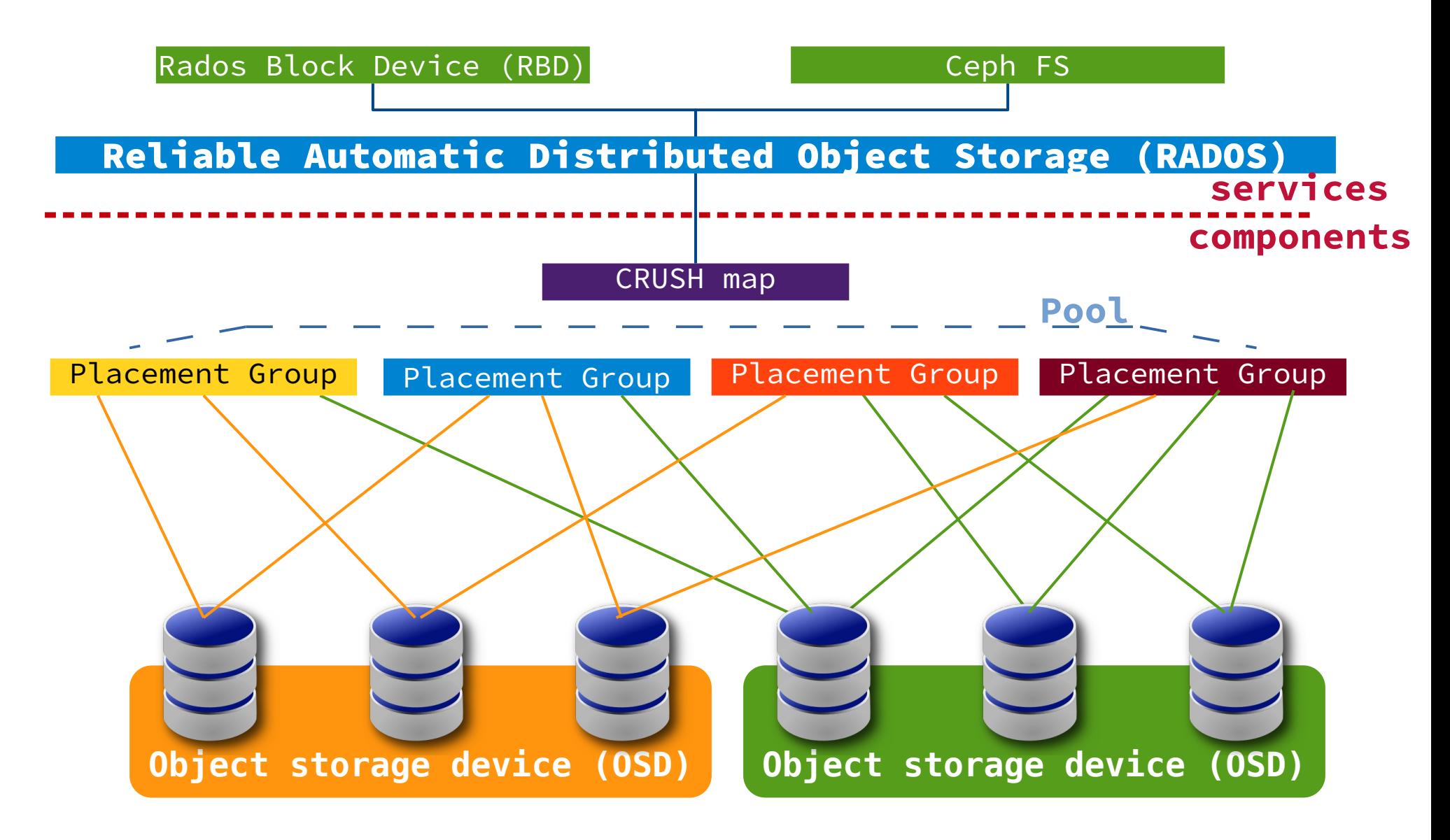

Philippe Latu – GNU FDL v1.3 – inetdoc.net 22/25

## **Architecture CEPH**

#### · Object Storage Devices (OSDs)

- Analogie avec les volumes de sockage
- $-$  OSDs multiples  $\rightarrow$  RAID inutile

#### ● P o o l s

- Regroupement de *Placement Groups*
- Stratégie de performance → *tiering*

#### ● C R U S H m a p s

- Distribution des objets vers les OSDs
- Une correspondance par *Pool*

#### ● R A D O S

– Transformation → données/objets → stockage partagé performant

#### ● R D B

– Périphérique de type bloc → découpage en *stripes*

Philippe Latu – GNU FDL  $v1.3$  – inetdoc.net 23/25

# **Synthèse**

- NAS
	- $-$  Fichiers  $\rightarrow$  vue du système d ' e x p l o i t a t i o n
	- Partage réseau avec un bon rapport performance / coût
- Stockage objet
	- $-$  Objets  $\rightarrow$  vue des applications
	- $-Mé tadonnées$   $\rightarrow$  recherches et requêtes c o m p l e x e s
	- Algorithmes / stratégies de distribution du stockage à grande é c h e l l e → *C l o u d*

Philippe Latu – GNU FDL v1.3 – inetdoc.net 24/25

### **Ressources**

- · Stockage réseau
	- Ciscolive.com BRKINI-1011
- Introduction à CEPH

http://docs.ceph.com/docs/jewel/ start/intro/

- Samba experience
	- https://sambaxp.org/

Philippe Latu – GNU FDL  $v1.3$  – inetdoc.net  $25/25$